#### Trær

**I. EKSEMPLER, DEFINISJON**

**II. BINÆRE TRÆR**

**III.TRE ADT**

**IV. BASIS TREALGORITMER (TRAVERSERING)**

**V. IMPLEMENTASJON AV BINÆRE TRÆR**

**Linket Struktur Sequence (Array)**

#### **VI. ANVENDELSE (EKSEMPEL)**

**Ordbok Søking Streng Komprimering**

Kap. 5 (kursorisk: 5.4.4; unntatt 5.5; + DFS/BFS)

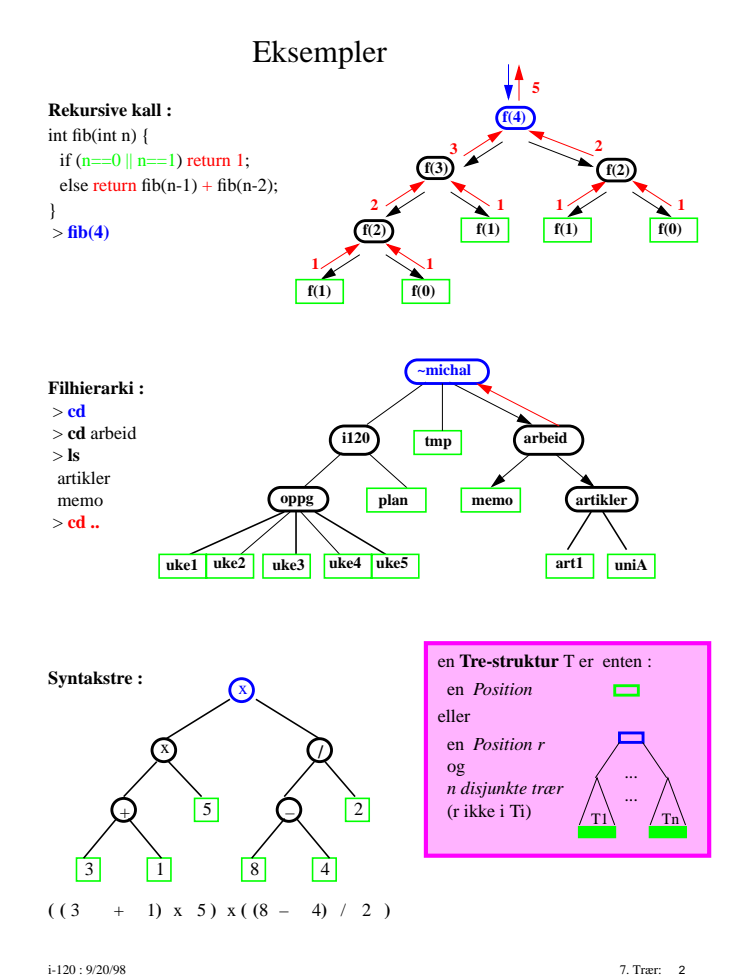

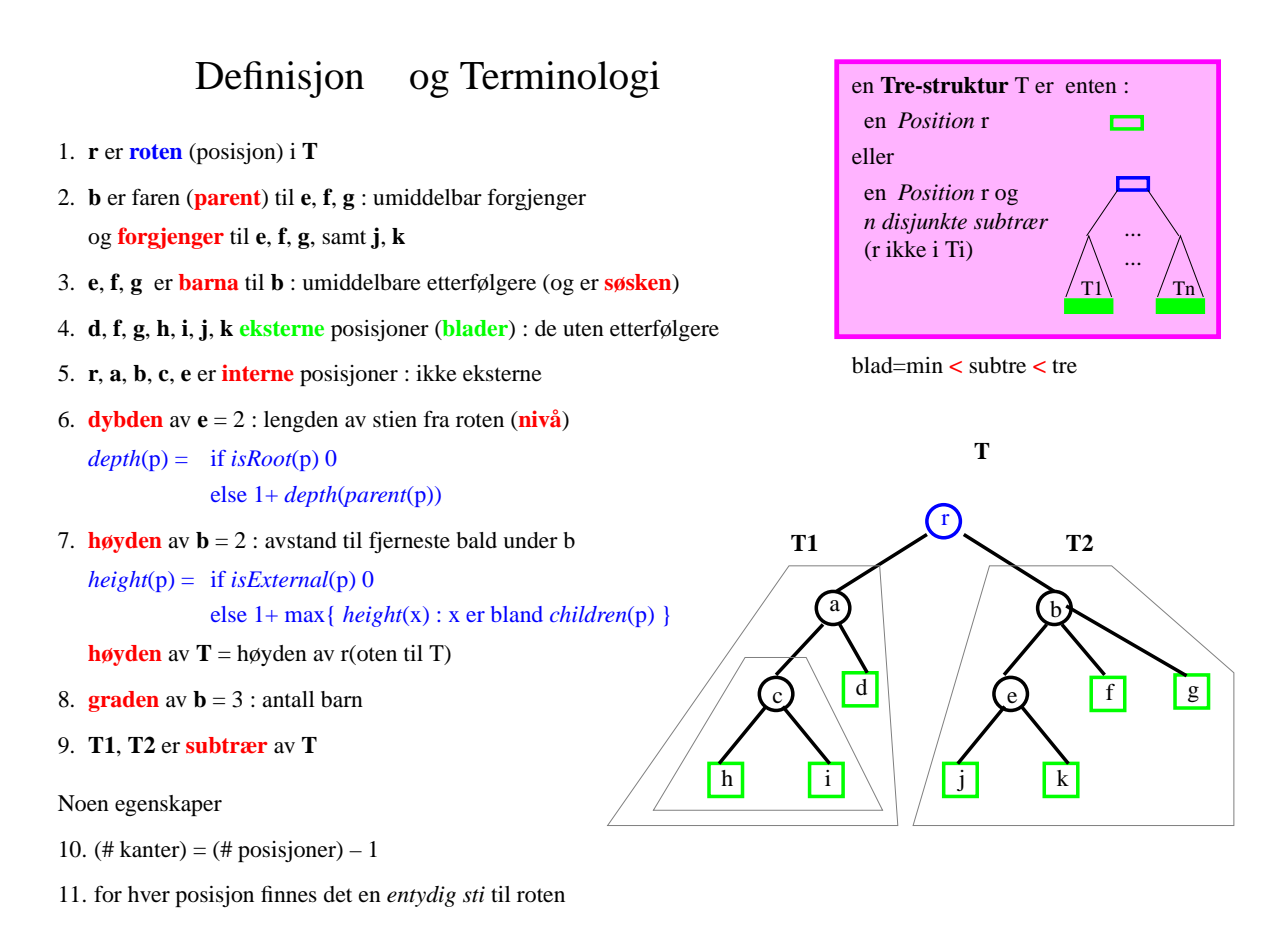

i-120 : 9/20/98 7. Trær: 3

# Binære Trær

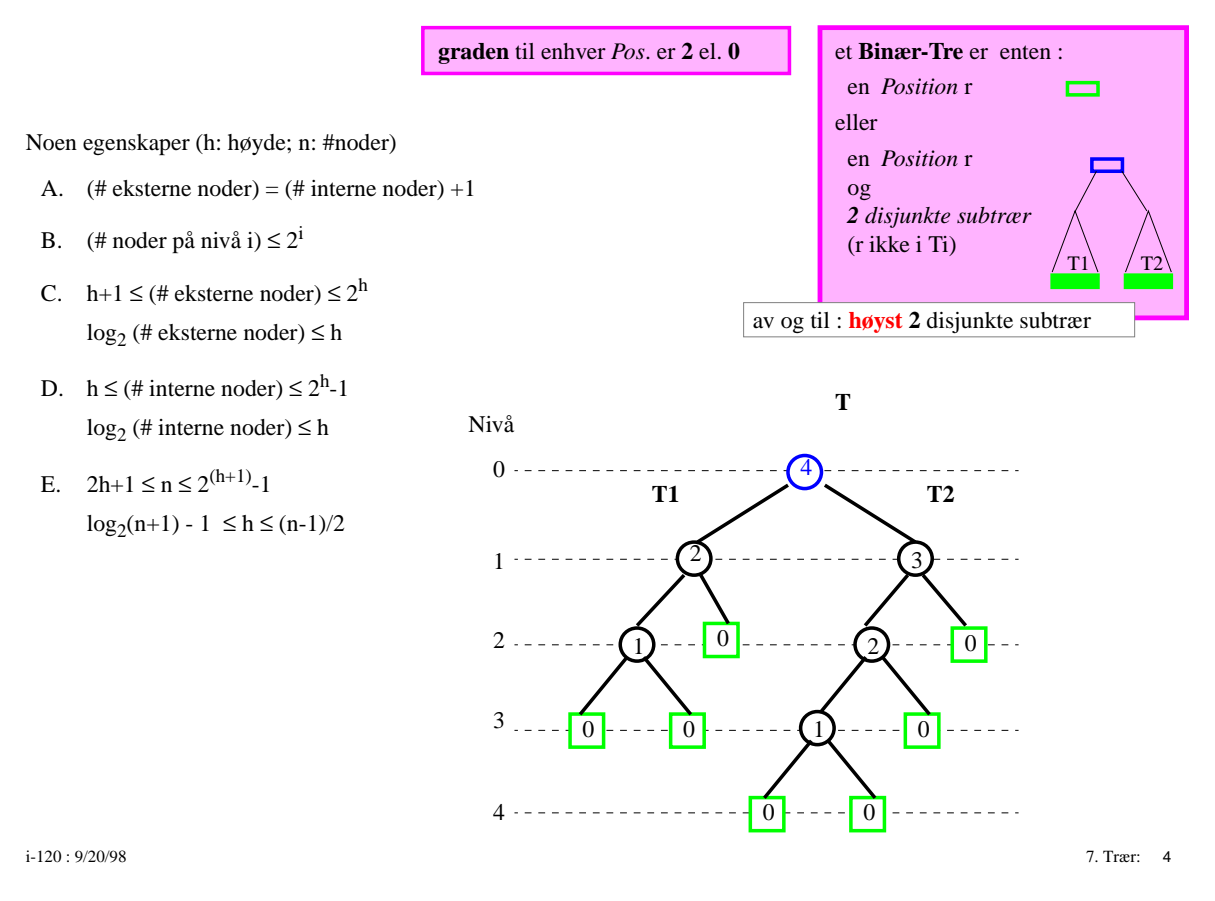

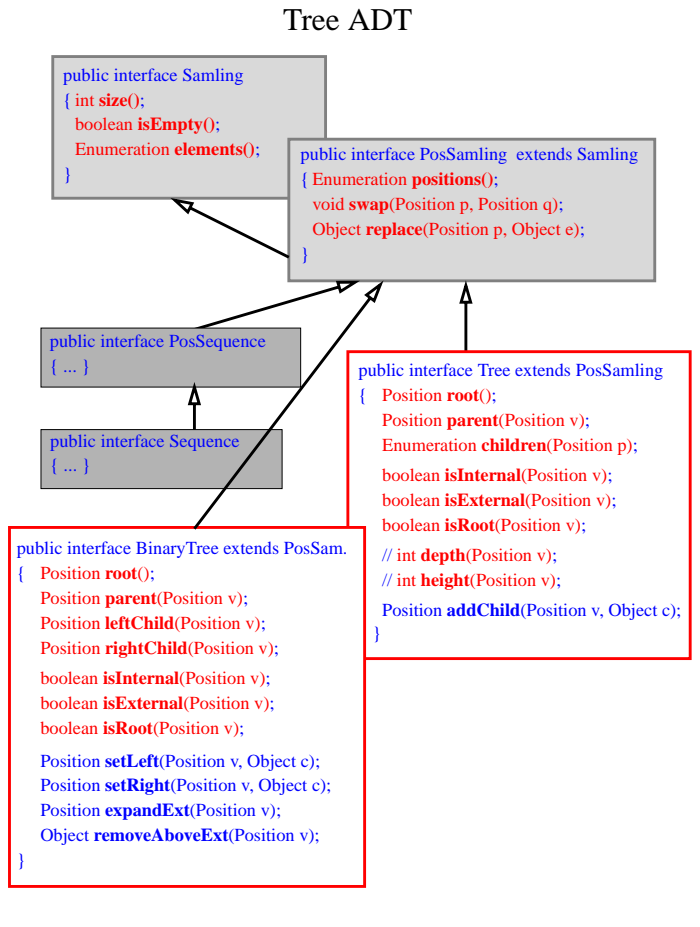

i-120 : 9/20/98 7. Trær: 5

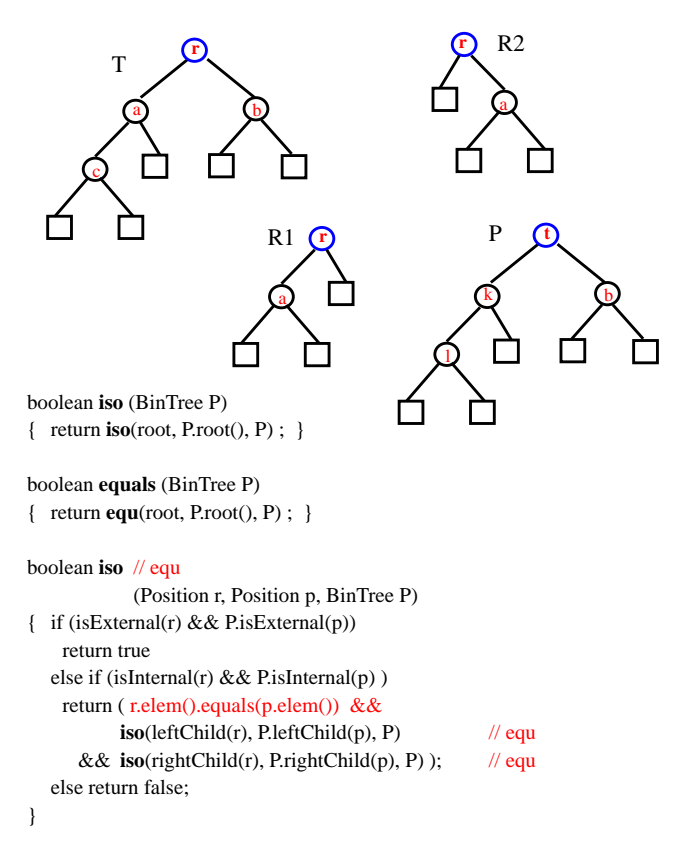

#### BinTree-likhet og isomorfisme

i-120 : 9/20/98 7. Trær: 7

# Tre Algoritmer : traversering

**Enumeration** positions() – ok ... men i hvilken rekkefølge ?

#### int *height*(Position v) if (*isExternal*(v)) return 0 else //1+max{*height*(p): p i *children*(v)}  $max=0$ for hver p i children(v) h=*height*(p); if (h>max) max=h return 1+max

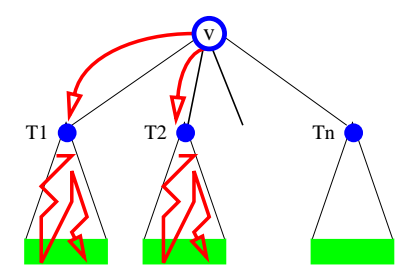

void **DFS**(Tree T, Position v) for hver p i T.children(v) **DFS**(T,p)

enumererer: **r, a,c,g,h,d, b, e,i,k,l,j, f**

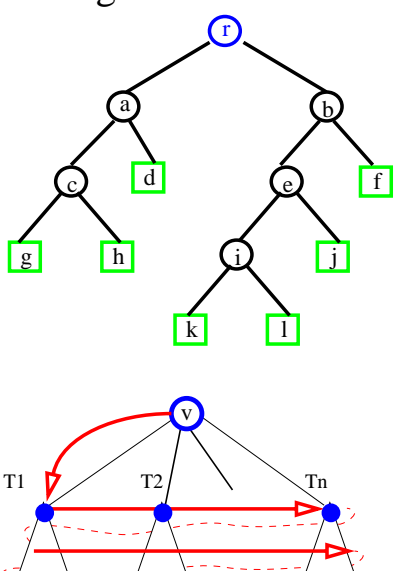

void **BFS**(Tree T, Position v)

enumererer: **r, a,b, c,d,e,f, g,h,i,j, k,l**

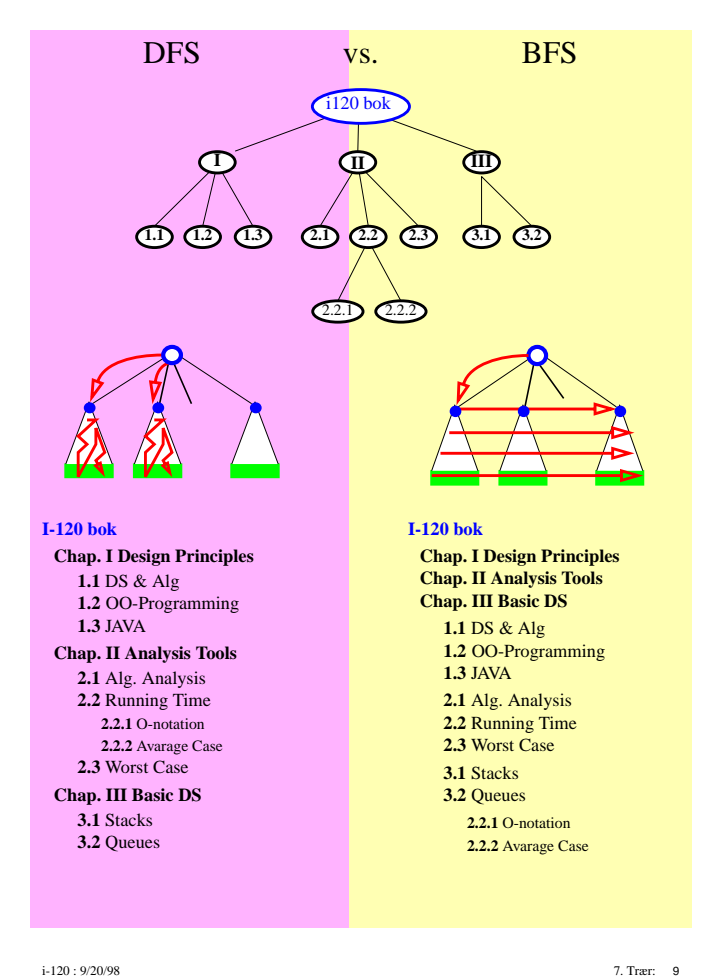

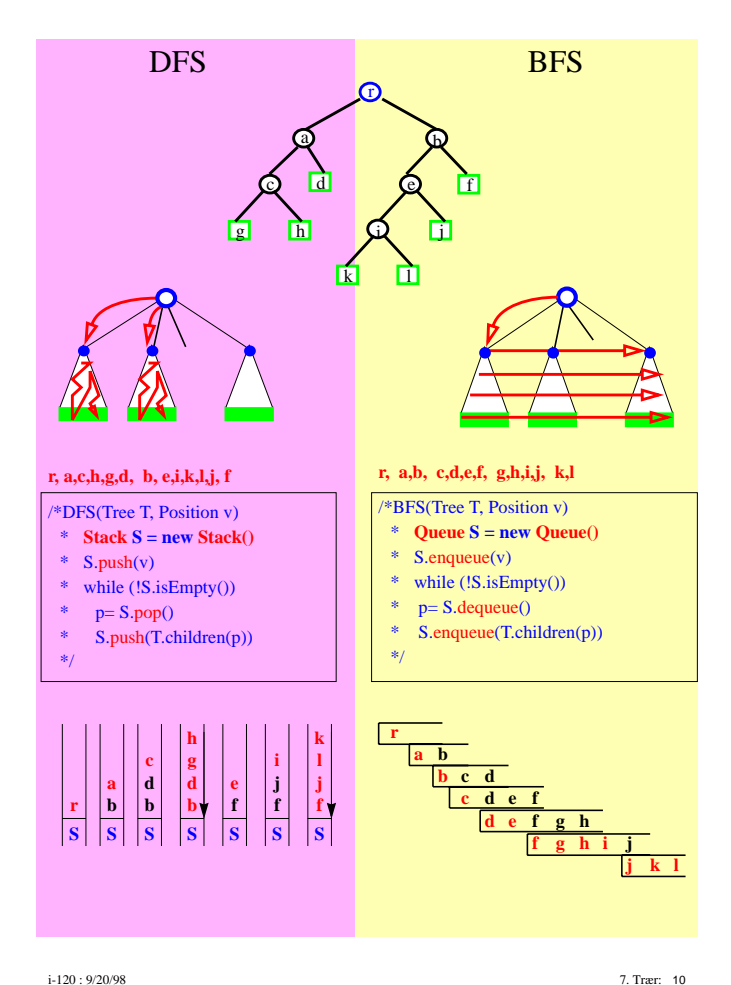

## "Samme" algoritme

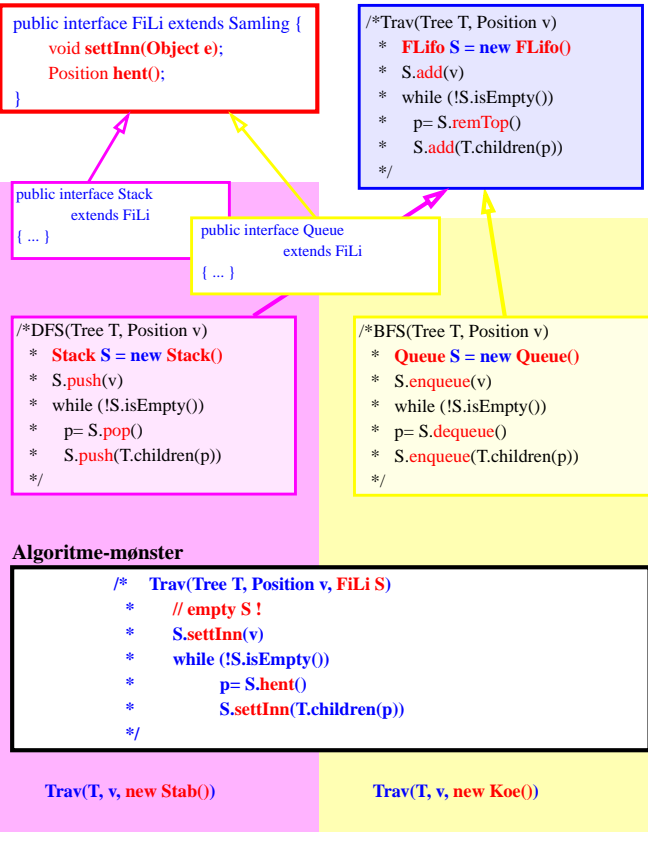

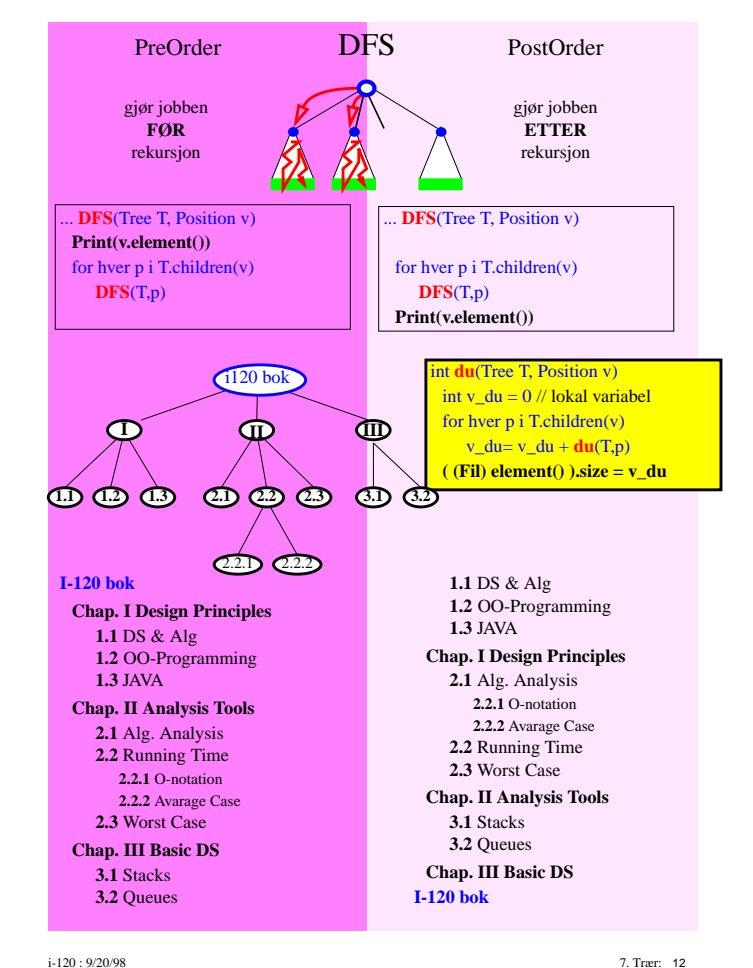

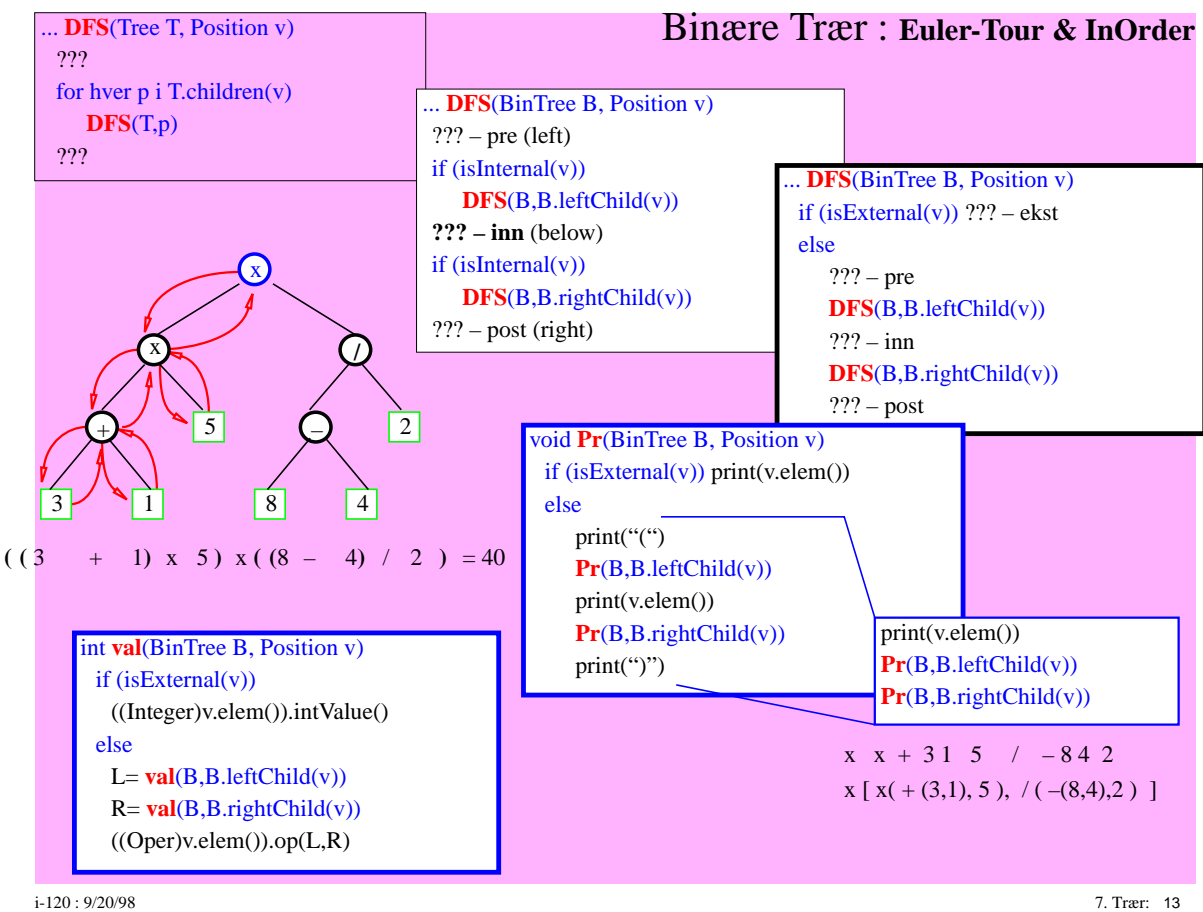

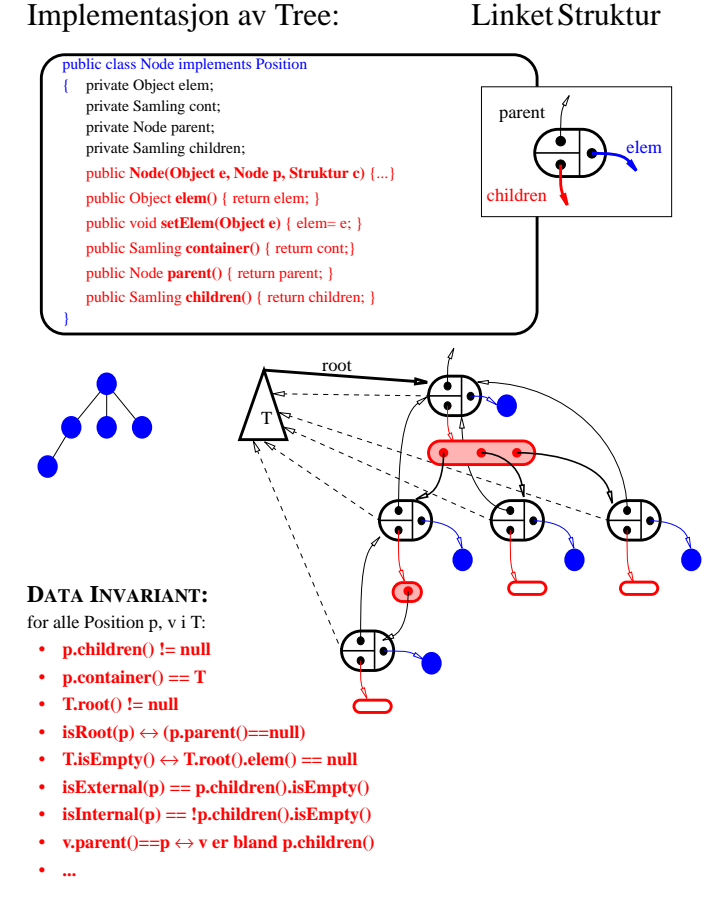

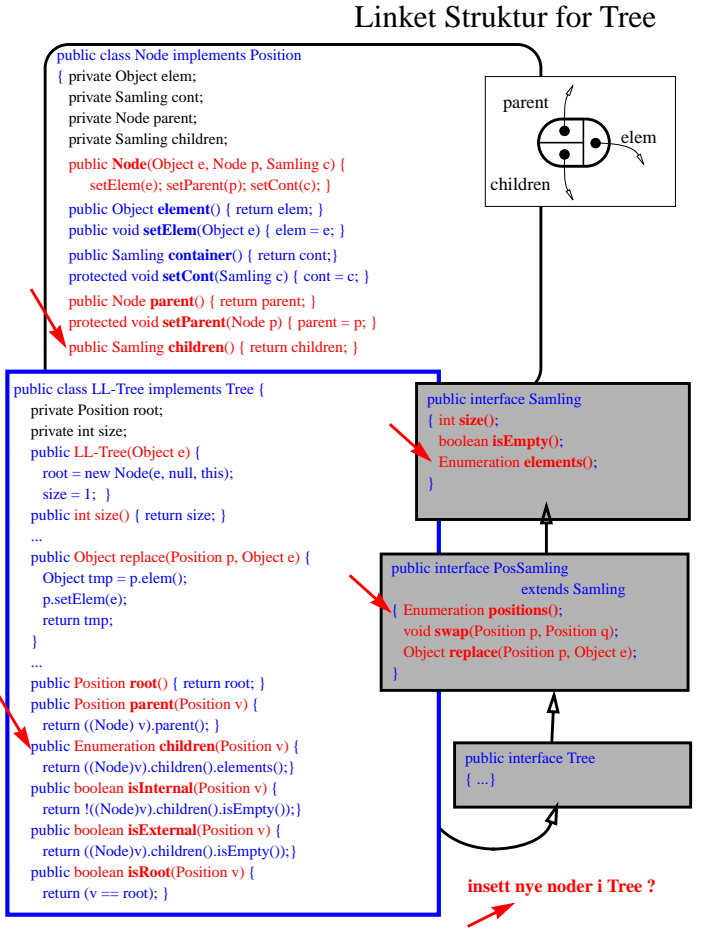

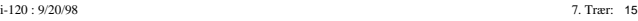

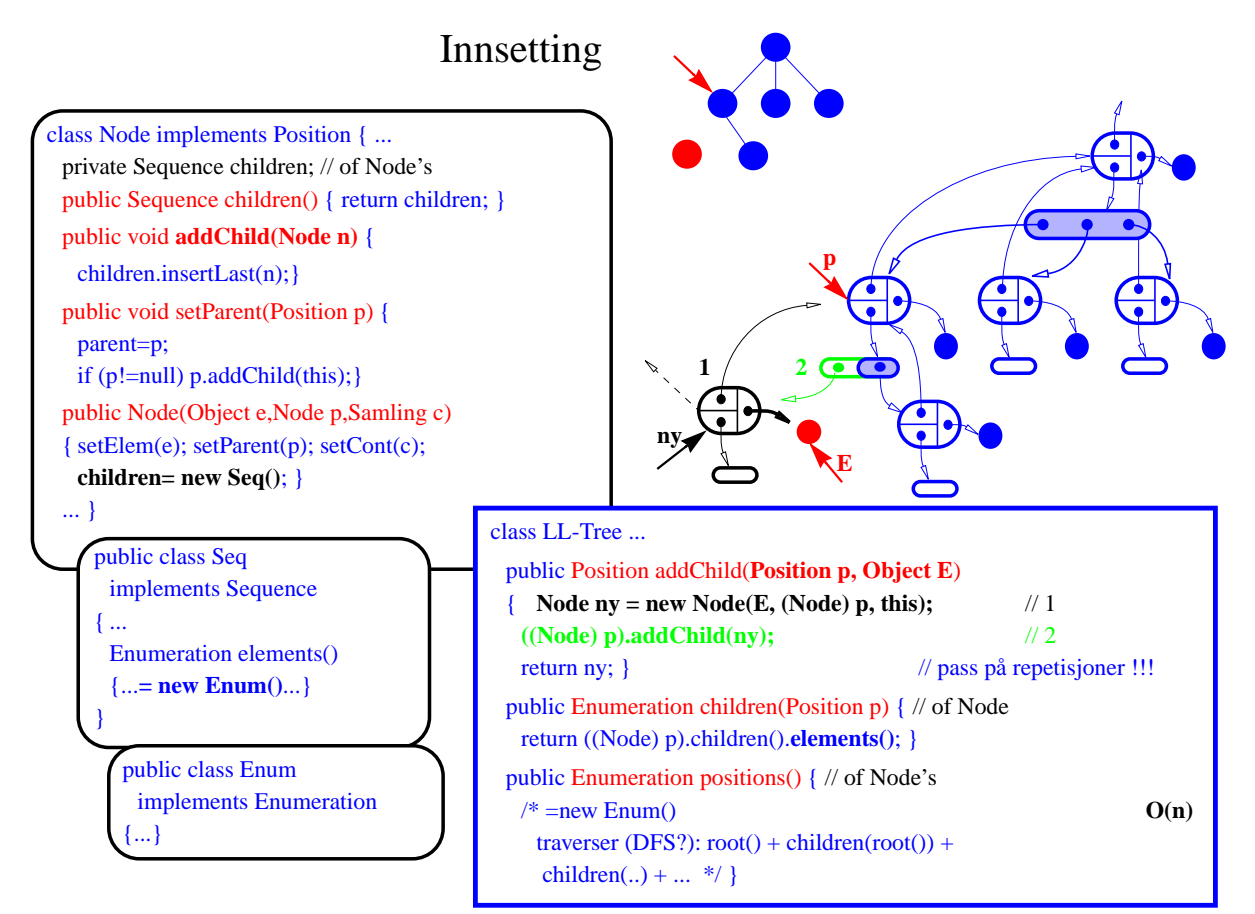

### Sammenslåing av trær

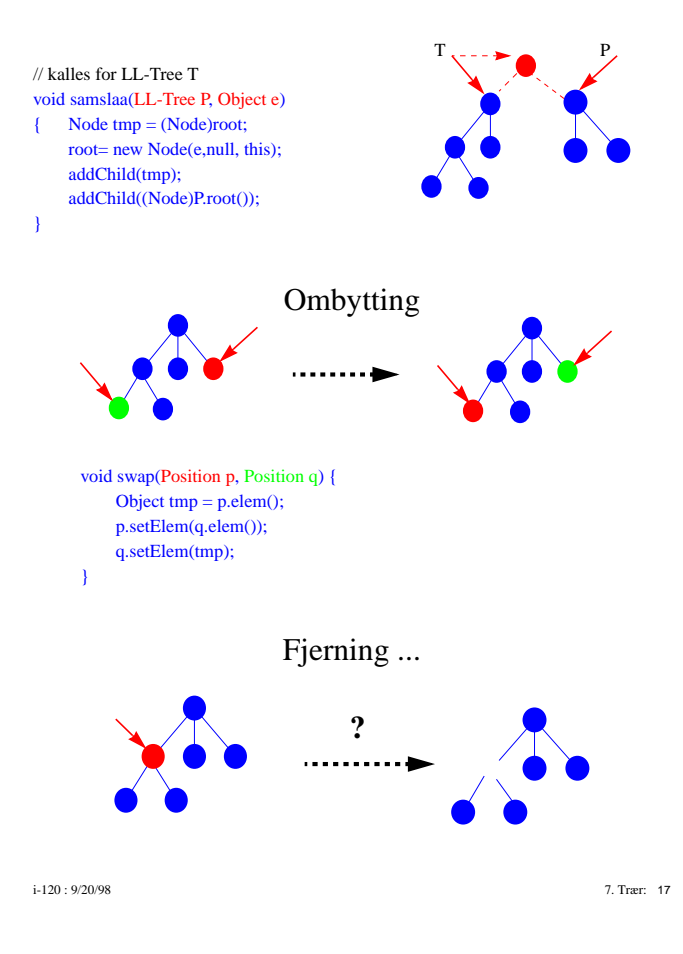

#### Implementasjon av BinTree (FDT)

#### **I. UTVID KLASSEN LL-TREE SLIK AT:**

- Sequence children() alltid har 0 eller 2 elementer pass på addChild(n)
- implementer Position leftChild(), Position rightChild() skill i children()

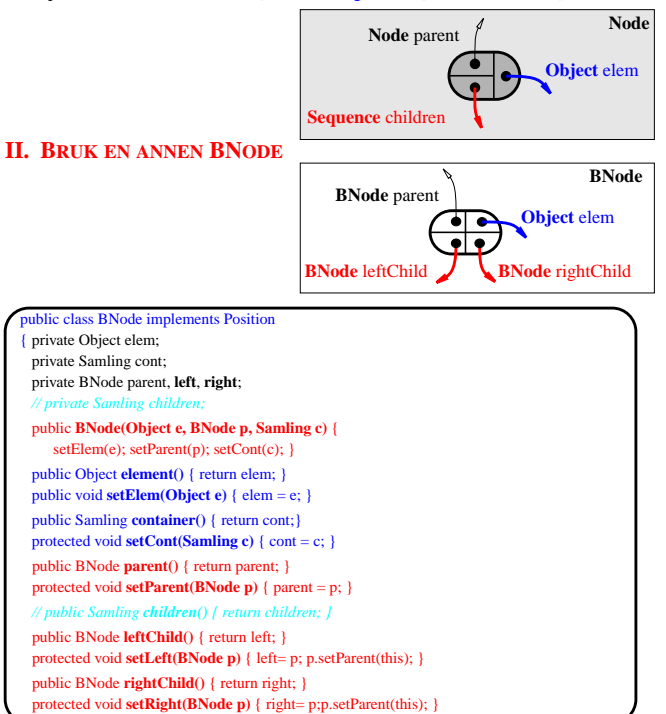

### BinTree med BNode-Liste

![](_page_9_Figure_1.jpeg)

alle operasjoner (unntatt positions(), elements()) er **O(1)**

![](_page_9_Figure_5.jpeg)

## **III. BINTREE MED SEQUENCE**

![](_page_10_Figure_1.jpeg)

![](_page_10_Figure_4.jpeg)

## Komprimering

![](_page_11_Figure_1.jpeg)

Streng komprimering

![](_page_11_Figure_3.jpeg)